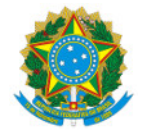

Ministério da Educação Secretaria de Educação Profissional e Tecnológica Instituto Federal de Educação, Ciência e Tecnologia do Sul de Minas Gerais IFSULDEMINAS - Campus Passos

# PORTARIA Nº19/2024/PAS/IFSULDEMINAS

19 de fevereiro de 2024

O DIRETOR-GERAL DO CAMPUS PASSOS DO INSTITUTO FEDERAL DE EDUCAÇÃO, CIÊNCIA E TECNOLOGIA DO SUL DE MINAS GERAIS, designado pela Portaria nº 1.180, de 11 de agosto de 2022, publicada no DOU em 15 de agosto de 2022, seção 2, página 29, RESOLVE:

Art. 1° - Designar os servidores e discentes abaixo relacionados para a composição do Colegiado do Curso de Tecnologia em Design de Moda.

Coordenadora: Jussara Aparecida Teixeira, Professora EBTT, SIAPE 1909114 (presidente)

Vice-coordenadora: Priscyla Kelly Vieira Abreu, Professora EBTT, SIAPE 3387663

## Membros docentes da área profissional

Mariana Dias de Almeida, Professora EBTT, SIAPE 1082944

Ana Caroline Siqueira Martins, Professora EBTT, SIAPE 3356760

Maria Concebida Pereira, Professora EBTT, SIAPE 1243138

## Membros docentes da área básica

Diego Jose Prezia, Professor EBTT, SIAPE 2277277

Luciana Impocetto Marcheti, Professora EBTT, SIAPE 2280118

## Membro técnico-administrativo

Pâmela Tavares de Carvalho, Técnica de Laboratório Área, SIAPE 2084405

## Discentes

Angelica Carvalho Torres Gambardel, matrícula 202211680003 ( titular)

Larissa Bernardes Divino , matrícula 202211680009 (suplente)

Art. 2°- Revogar a portaria nº 045/2023.

Art. 3º – A portaria entra em vigor na presente data e validade de 02 anos.

Documento assinado eletronicamente por:

# Juliano de Souza Caliari, DIRETOR(A) GERAL - CD2 - PAS, em 19/02/2024 22:27:18.

Este documento foi emitido pelo SUAP em 19/02/2024. Para comprovar sua autenticidade, faça a leitura do QRCode ao lado ou acesse https://suap.ifsuldeminas.edu.br/autenticar-documento/ e forneça os dados abaixo:

Código Verificador: 430997 Código de Autenticação: 282abb6fd9

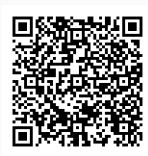

Documento eletrônico gerado pelo SUAP (https://suap.ifsuldeminas.edu.br) Instituto Federal de Educação, Ciência e Tecnologia do Sul de Minas Gerais